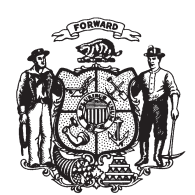

State of Wisconsin **2009 - 2010 LEGISLATURE** 

## ASSEMBLY SUBSTITUTE AMENDMENT 1, TO 2009 ASSEMBLY BILL 269

November 3, 2009 - Offered by Representatives DANOU, MILROY, TURNER and VAN AKKEREN.

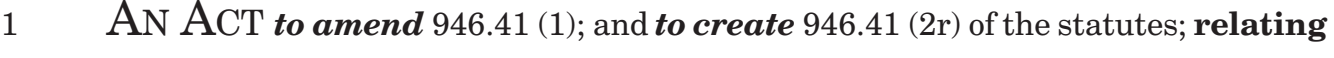

- to: causing injury to a law enforcement officer while resisting or obstructing an  $\overline{2}$
- officer and providing a penalty.  $\overline{3}$

## The people of the state of Wisconsin, represented in senate and assembly, do enact as follows:

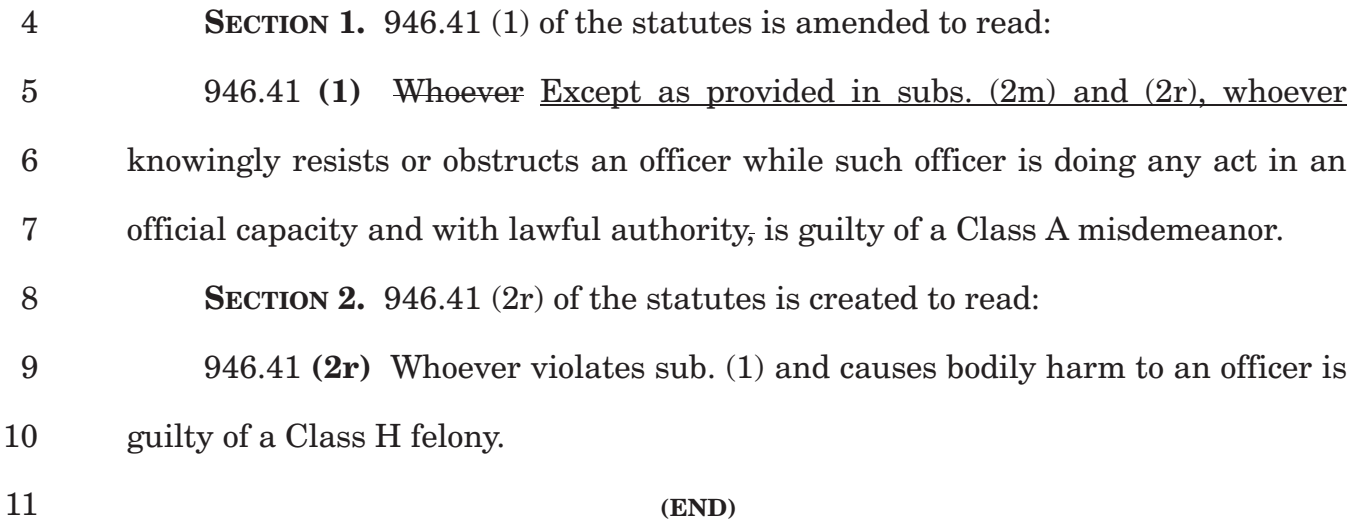